## **ỦY BAN NHÂN DÂN HUYỆN TRIỆU SƠN**

Số: 3257 UBND-VHTT V/v hướng dẫn cài đặt ứng dụng app Bluezone và Smart Thanh Hóa nhằm tăng cường kiểm soát dịch Covid-19 trên địa bàn tỉnh.

## **CỘNG HÒA XÃ HỘI CHỦ NGHĨA VIỆT NAM Độc lập - Tự do - Hạnh phúc**

*Triệu Sơn, ngày* 03 *tháng 8 năm 2020*

Kính gửi:

- Chủ tịch UBND các xã, thị trấn; - Thủ trưởng các cơ quan, đơn vị.

Trước tình hình diễn biến phức tạp của dịch Covid-19 hiện nay, Sở Thông tin và Truyền thông đã ra mắt ứng dụng Smart Thanh Hóa trên thiết bị di động dành cho người dân. Đây là một trong những kênh thông tin chính thống về tình hình dịch bệnh trên địa bàn tỉnh và hướng dẫn các khai báo, tìm kiếm cơ sở y tế cho người dân. Trên ứng dụng này, người dân cũng có thể xem các thống kê, thông tin về dịch bệnh được cập nhật liên tục, các hướng dẫn cách phòng trách bệnh dịch hiệu quả và an toàn từ các chuyên gia y tế. Bên cạnh đó, Bộ Thông tin và Truyền thông cũng đã giới thiệu ứng dụng Bluezone nhằm phát hiện những người tiếp xúc gần với người nhiễm qua smartphone một cách nhanh chóng, chính xác, góp phần bảo vệ mình, bảo vệ cộng đồng trước đại dịch Covid-19 đang có những diễn biến hết sức phức tạp.

Thực hiện Công điện khẩn số 16/CĐ-UBND ngày 25/7/2020 của Chủ tịch UBND tỉnh và công văn chỉ đạo số 1767-CV/TU, ngày 30/7/2020 của Tỉnh ủy về việc triển khai thực hiện khẩn trương các biện pháp phòng, chống dịch Covid-19 trên địa bàn tỉnh trong tình hình mới, công văn số 2841/BTTTT-THH ngày 01/8/2020 của Bộ Thông tin và Truyền thông về việc triển khai tuyên truyền cài đặt ứng dụng Bluezone; để nhanh chóng hỗ trợ công tác kiểm soát dịch Covid-19 trên địa bàn huyện, UBND huyện đề nghị các cơ quan, đơn vị, người dân sử dụng ứng dung Smart Thanh Hóa và Bluezone, cu thể như sau:

1. Đề nghị các phòng, ban, ngành, UBND các xã, thị trấn yêu cầu toàn thể cán bộ, công chức, viên chức, người lao động trong đơn vị cài đặt ứng dụng Smart Thanh Hóa và Bluezone; từng cán bộ phải gương mẫu cài đặt cho mình và người thân.

- Phòng Giáo dục và Đào tạo chỉ đạo tất cả các trường trên địa bàn để cán bộ, giáo viên có điện thoại di động cài ứng dụng Smart Thanh Hóa, Bluezone và cài đặt cho người thân.

- UBND các xã, thị trấn tập trung chỉ đạo:

+ Các nhà nghỉ, khách sạn, các đơn vị lữ hành… trên địa bàn phổ biến, khuyến nghị các khách hàng cài đặt ứng dụng Smart Thanh Hóa, Bluezone; khuyến khích các đơn vị quảng cáo ngoài trời hỗ trợ tuyên truyền cho ứng dụng trên màn hình quảng cáo ngoài trời.

+ Các đơn vị vận tải phổ biến, hướng dẫn cài đặt ứng dụng Smart Thanh Hóa, Bluezone cho hành khách tại bến xe, bến bãi; triển khai cài đặt ứng dụng Smart Thanh Hóa, Bluezone đến các doanh nghiệp, các cụm công nghiệp, cơ sở kinh doanh tại các trung tâm thương mại, các chợ…thuộc phạm vi quản lý, tuyên truyền thường xuyên thông qua hệ thống truyền thanh cơ sở và dán poster hướng dẫn cài đặt, sử dụng tại khu vực bộ phận một cửa, nhà văn hóa, các điểm công công trên địa bàn.

- Phòng Y tế chỉ đạo các bệnh viện, Trung tâm Y tế hướng dẫn cho bệnh nhân và người nhà cài đặt ứng dụng Smart Thanh Hóa, Bluezone khi đến khám bệnh.

2. Đề nghị Huyện đoàn, Hội liên hiệp phụ nữ, Liên Đoàn LĐ huyện phát động phong trào cài đặt và hỗ trợ nhân dân, người lao động cài đặt ứng dụng Smart Thanh Hóa, Bluezone.

3. Yêu cầu Trung tâm VHTTTTDL tổ chức đưa tin tuyên truyền về việc sử dụng ứng dụng Smart Thanh Hóa và Bluezone và định kỳ nhắc lại trên các phương tiện thông tin đại chúng; đặc biệt trên cổng TTĐT đến đông đảo cơ quan, đơn vị, người dân, doanh nghiệp biết để sử dụng.

4. Đề nghị các doanh nghiệp viễn thông trên địa bàn huyện hỗ trợ tin nhắn, thông báo cài đặt ứng dụng Smart Thanh Hóa, Bluezone trên điện thoại người dân trong huyện cũng như du khách đến Triệu Sơn và định kỳ nhắc lại.

5. Hướng dẫn cài đặt ứng dụng app Smart Thanh Hóa và Bluezone:

- Đối với điện thoại di động sử dụng hệ điều hành Android và iOS: Người dùng mở ứng dụng App CH Play hoặc App Store trên thiết bị, sau đó gõ tìm kiếm từ khóa Smart Thanh Hóa và Bluezone, chọn biểu tượng để cài đặt.

- Thông tin hướng dẫn cài đặt và sử dụng ứng dụng Smart Thanh Hóa và Bluezone được đăng tải chi tiết tại trang thông tin điện tử của Sở Thông tin và Truyền thông tại địa chỉ: http://stttt.thanhhoa.gov.vn/NewsDetail.aspx?Id=5662

Nhằm tăng cường các biện pháp phòng, chống và kiểm soát tốt dịch bệnh Covid-19 trên địa bàn huyện trong tình hình mới, UBND huyện đề nghị các đơn vị phối hợp triển khai và thực hiện tốt các nội dung trên; gửi kết quả triển khai thực hiện về UBND huyện, qua phần mềm QLVB&HSCV để tổng hợp, báo cáo Chủ tịch UBND tỉnh theo quy định./.

- 
- Các DN Viễn thông trên đại bàn huyện;
- Huyện đoàn Triệu Sơn;
- Liên Đoàn LĐ huyện;
- Hội LHPN huyện;
- Lưu: VT, VHTT.

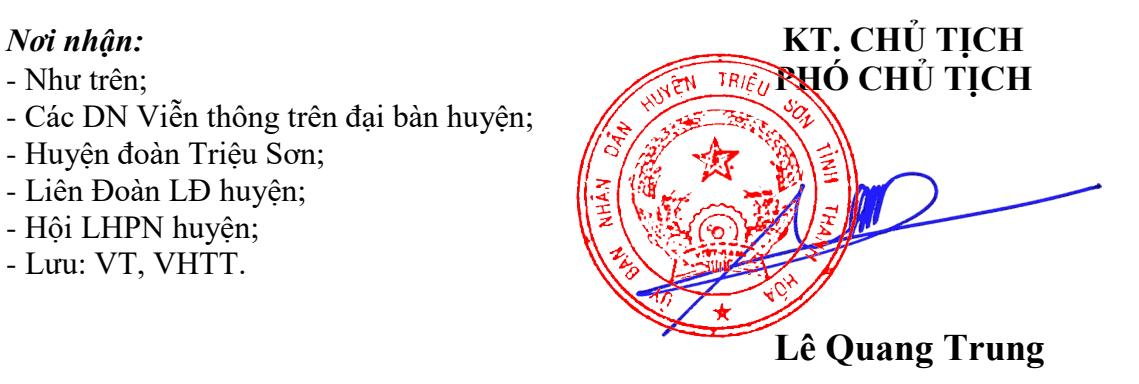